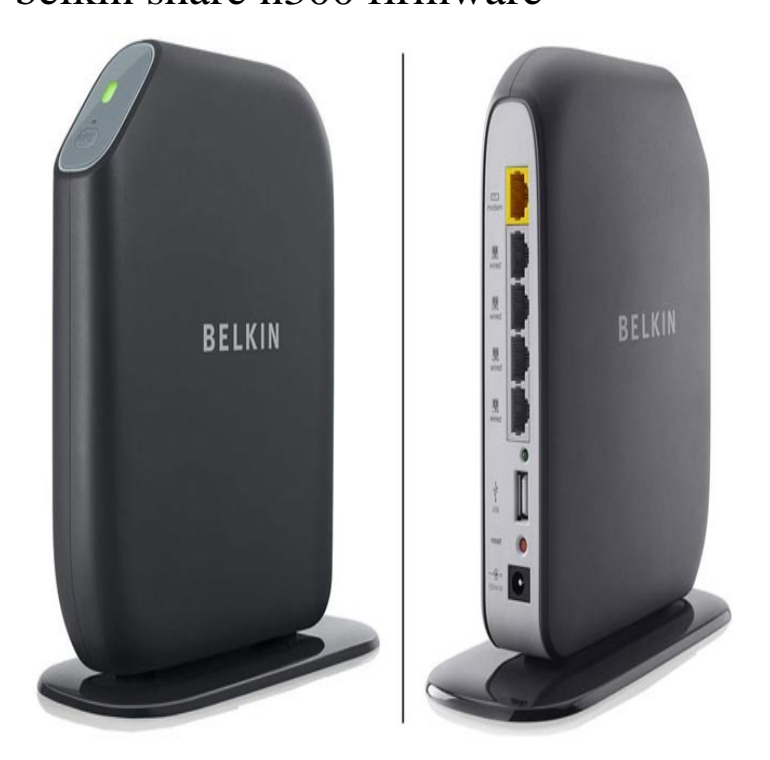

Updating Belkin router's firmware using web-based setup page (VIDEO). Setting up the Belkin router using an Android device (VIDEO). Setting up the Belkin.andreavosejpkova.com: Belkin Share N Wireless N+ Router MiMo 3D & USB Port: First off, if you are not into modding your router, the Belkin firmware is garbage.Download the latest Belkin Share N F7D device drivers (Official and Certified). Belkin Share N F7D drivers updated daily. Download Now.Buy a Belkin F7D DD-WRT Wireless-N FlashRouter Upgraded with DD- WRT open source firmware for OpenVPN & PPTP VPN connection integration for .Share (F7D), 1, andreavosejpkova.com, ?, ?, View/Edit data Firmware tftp image, Latest OpenWrt release (NOTE: Either the one .. pci/1/1/tssipos5g=1 sb/1/ledbh0=0 wps\_device\_name=Share NI ordered a Belkin N router a while back to install the Tomato router firmware. tomato-firmware-belkin-ncfe-menu-1 Share this.Firstly, Is it advisable to install a custom firmware on my modem-router?If no issues in installing.., 1. How do i go about installing DD-WRT on.Router: Belkin Share Max N (F7D/F7D) v1 Firmware: Tomato Firmware v MIPSR2Toastman-RT K26 USB VLAN-Ext Belkin Share Max.Equipped with dual-plane antennas and MIMO technology, the Belkin Share N router provides consistent signal strength for three-dimensional full-home ( of.Belkin F7D Share N Wireless N Router Firmware Update free dowload at andreavosejpkova.com Publisher:Belkin. OS:All OS. File Size MB.MIMO technology, MultiBeam technology, NAT support, Stateful Packet Inspection (SPI), Wi-Fi Protected Setup (WPS), firmware upgradable, reset button.Belkin Share Max N F7D F7D than 8 bytes or you will brick the router. See Where do I download firmware? for links.It could also resolve issues that the previous firmware version may have. This article discusses how to upgrade the firmware of Belkin routers.Third party firmware supported: DD-WRT (List), Tomato (Toastman) (List) OpenWrt on a Belkin Share Max N (F7D or F7D).The Belkin N model F7D supports running DD-WRT. This model Miscellany DD-WRT firmware page for the Belkin Share Max NLast year, I was trying to help a friend change his router's firmware (Belkin Share N Wireless N+ Router MiMo 3D & USB Port) to DD-WRT.To flash your router, upload the custom firmware using the firmware upgrade page in the stock Belkin Share N Wireless N+ Router MiMo 3D & USB Port.Buy Belkin Share N Mbps Wireless-N MIMO 4-Port Router with USB Port The end result was a fully functional router without Belkin's stock firmware. [PDF] drake karaoke instrumental

[PDF] love me like you mean it

[PDF] zippy share mp3 dj

[\[PDF\] dell off lease purchase](http://andreavosejpkova.com/kibaxidex.pdf)

[\[PDF\] cheap wisconsin dells](http://andreavosejpkova.com/kubuxydyn.pdf)

[\[PDF\] russound a-h4d](http://andreavosejpkova.com/ruxasyn.pdf)

[PDF] sewing machine quilting instructions